*Design of Proportioning Flow Weir Formulas...* 1/9

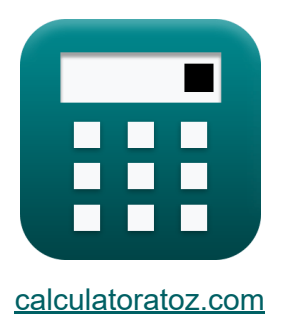

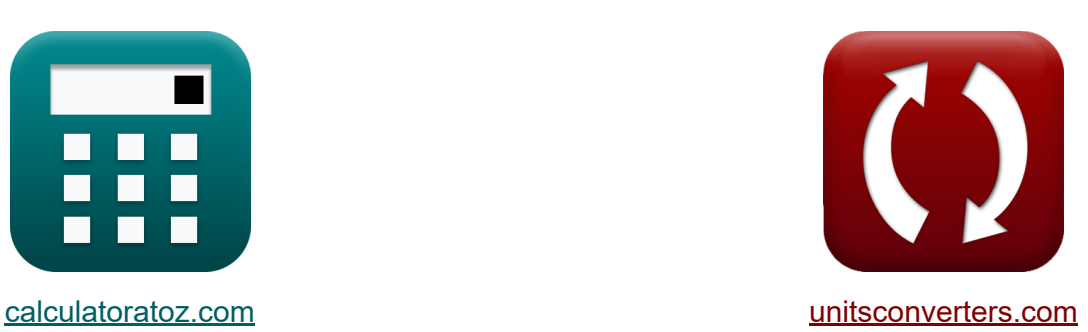

# **Diseño de vertedero de flujo proporcional Fórmulas**

¡Ejemplos!

**iCalculadoras! iEjemplos! iConversiones!** 

Marcador **[calculatoratoz.com](https://www.calculatoratoz.com/es)**, **[unitsconverters.com](https://www.unitsconverters.com/es)**

Cobertura más amplia de calculadoras y creciente - **¡30.000+ calculadoras!** Calcular con una unidad diferente para cada variable - **¡Conversión de unidades integrada!**

La colección más amplia de medidas y unidades - **¡250+ Medidas!**

¡Siéntete libre de COMPARTIR este documento con tus amigos!

*[Por favor, deje sus comentarios aquí...](https://docs.google.com/forms/d/e/1FAIpQLSf4b4wDgl-KBPJGChMJCxFlqrHvFdmw4Z8WHDP7MoWEdk8QOw/viewform?usp=pp_url&entry.1491156970=Dise%C3%B1o%20de%20vertedero%20de%20flujo%20proporcional%20F%C3%B3rmulas)*

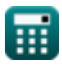

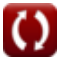

# **Lista de 14 Diseño de vertedero de flujo proporcional Fórmulas**

## **Diseño de vertedero de flujo proporcional**

#### **1) Ancho del canal dada Distancia en dirección X desde el centro del vertedero**

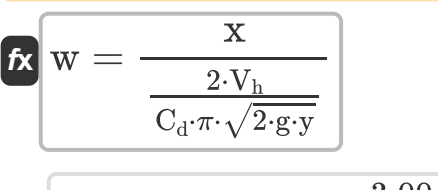

**[Calculadora abierta](https://www.calculatoratoz.com/es/width-of-channel-given-distance-in-x-direction-from-center-of-weir-calculator/Calc-15595)** 

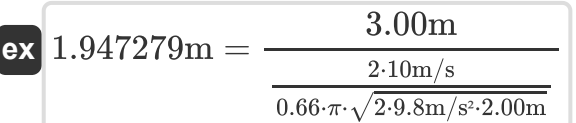

#### **2) Ancho del canal dado la mitad del ancho de la parte inferior del vertedero**

$$
\begin{aligned} \textbf{\textit{fx}}~&\boxed{W_c=\frac{W_h}{1.467\cdot V_h}}\\ \textbf{ex}~&\boxed{2m=\frac{29.34m}{1.467\cdot 10m/s}} \end{aligned}
$$

**[Calculadora abierta](https://www.calculatoratoz.com/es/width-of-channel-given-half-width-of-bottom-portion-of-weir-calculator/Calc-15599)** 

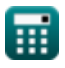

### **3) Coeficiente de descarga dada la distancia en la dirección X desde el centro del vertedero**

**[Calculadora abierta](https://www.calculatoratoz.com/es/coefficient-of-discharge-given-distance-in-x-direction-from-center-of-weir-calculator/Calc-15597)  [Calculadora abierta](https://www.calculatoratoz.com/es/distance-in-x-direction-from-center-of-weir-calculator/Calc-15593)  [Calculadora abierta](https://www.calculatoratoz.com/es/distance-in-y-direction-from-crest-of-weir-calculator/Calc-15594)**  *f***x ex 4) Distancia en dirección X desde el centro de la presa**  *f***x ex 5) Distancia en dirección Y desde Crest of Weir** *f***x ex** C<sup>d</sup> = ( 2 ⋅ W<sup>c</sup> ⋅ V<sup>h</sup> x ⋅ π ⋅ √2 ⋅ g ⋅ y ) 0.677869 = ( 2 ⋅ 2.0m ⋅ 10m/s 3.00m ⋅ π ⋅ √2 ⋅ 9.8m/s<sup>²</sup> ⋅ 2.00m ) x = ( 2 ⋅ W<sup>c</sup> ⋅ V<sup>h</sup> C<sup>d</sup> ⋅ π ⋅ √2 ⋅ g ⋅ y ) 3.081223m = ( 2 ⋅ 2.0m ⋅ 10m/s 0.66 ⋅ π ⋅ √2 ⋅ 9.8m/s<sup>²</sup> ⋅ 2.00m ) y = ( 2 ⋅ W<sup>c</sup> ⋅ V<sup>h</sup> C<sup>d</sup> ⋅ π ⋅ x ⋅ √2 ⋅ g ) 2 2.109764m = ( 2 ⋅ 2.0m ⋅ 10m/s 0.66 ⋅ π ⋅ 3.00m ⋅ √2 ⋅ 9.8m/s² ) 2

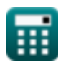

*Design of Proportioning Flow Weir Formulas...* 4/9

## **6) Mitad del ancho de la parte inferior del vertedero**

$$
\boldsymbol{\kappa} \boldsymbol{\left[ W_{\text{h}}=1.467\cdot V_{\text{h}}\cdot W_{\text{c}} \right]}
$$

 $\boxed{\text{ex}}$  29.34m = 1.467 ·  $10\text{m/s} \cdot 2.0\text{m}$ 

#### **7) Velocidad de flujo horizontal dada Distancia en dirección X desde el centro del vertedero**

$$
\begin{aligned} \textbf{f} \textbf{x} \overline{\bigg[\textbf{V}_{\textbf{h}}=\frac{\textbf{x}}{2 \cdot W_{\textbf{c}}}} \\ \overline{C_{\textbf{d}} \cdot \pi \cdot \sqrt{2 \cdot \textbf{g} \cdot \textbf{y}}} \bigg]} \end{aligned} \hspace{1.5cm} \textbf{c} \textbf{x} \overline{\bigg[ 9.736393 m/s = \frac{3.00 m}{\frac{2 \cdot 2.0 m}{0.66 \cdot \pi \cdot \sqrt{2 \cdot 9.8 m/s^2 \cdot 2.00 m}}}} \text{ (calad and 2) } \label{eq:1}
$$

**8) Velocidad de flujo horizontal dada la mitad del ancho de la parte inferior del vertedero**

$$
\textbf{t} \textbf{x} \boxed{\text{V}_{\text{h}} = \frac{\text{W}_{\text{h}}}{1.467 \cdot \text{W}_{\text{c}}}}
$$
ex
$$
\boxed{10 \text{m/s} = \frac{29.34 \text{m}}{1.467 \cdot 2.0 \text{m}}}
$$

**[Calculadora abierta](https://www.calculatoratoz.com/es/horizontal-flow-velocity-given-half-width-of-bottom-portion-of-weir-calculator/Calc-15600)** 

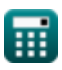

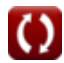

**[Calculadora abierta](https://www.calculatoratoz.com/es/half-width-of-bottom-portion-of-weir-calculator/Calc-15598)** 

*Design of Proportioning Flow Weir Formulas...* 5/9

## **Fórmula de escudo modificado**

# **9) Diámetro de la partícula dada la velocidad de socavación crítica mínima**

*f***x ex** D<sup>p</sup> = ( vmins 3 ⋅ √g ⋅ (G − 1) ) 2 0.027666m = ( 6.048m/s 3 ⋅ √9.8m/s<sup>²</sup> ⋅ (15.99 − 1) ) 2

**10) Diámetro de partícula dada máxima velocidad crítica de socavación** 

$$
\mathbf{r} = \left(\frac{\mathbf{v}_{\text{max}}}{4.5 \cdot \sqrt{\mathbf{g} \cdot (\mathbf{G} - 1)}}\right)^2
$$
\n
$$
\mathbf{r} = \left(\frac{49.97 \text{ m/s}}{4.5 \cdot \sqrt{9.8 \text{ m/s}^2 \cdot (15.99 - 1)}}\right)^2
$$
\nCA

\n
$$
\mathbf{r} = \left(\frac{49.97 \text{ m/s}}{4.5 \cdot \sqrt{9.8 \text{ m/s}^2 \cdot (15.99 - 1)}}\right)^2
$$

## **11) Gravedad específica dada Velocidad de socavación crítica máxima**

$$
\textbf{fs} \boxed{\text{G} = \left(\left(\frac{\text{v}_{\text{maxs}}}{4.5 \cdot \sqrt{\text{g} \cdot \text{D}}}\right)^2\right) + 1}
$$

$$
\texttt{ex}\left[15.99704=\left(\left(\frac{49.97\text{m/s}}{4.5\cdot\sqrt{9.8\text{m/s}^2\cdot 0.839\text{m}}}\right)^2\right)+1\right]
$$

© [calculatoratoz.com](https://calculatoratoz.com/). A [softusvista inc.](https://softusvista.com/) venture!

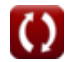

**[Calculadora abierta](https://www.calculatoratoz.com/es/specific-gravity-given-maximum-critical-scour-velocity-calculator/Calc-15592)** 

**[Calculadora abierta](https://www.calculatoratoz.com/es/diameter-of-particle-given-minimum-critical-scour-velocity-calculator/Calc-15587)** 

*Design of Proportioning Flow Weir Formulas...* 6/9

**12) Gravedad específica dada Velocidad de socavación crítica mínima** 

Example 2.13.2.3.3.3.4.4.4.5.99892 = 
$$
\left( \left( \frac{v_{\text{min}}}{3 \cdot \sqrt{g \cdot D_p}} \right)^2 \right) + 1
$$

\nExample 3.3.4.4.6.99892 = 
$$
\left( \left( \frac{6.048 \text{m/s}}{3 \cdot \sqrt{9.8 \text{m/s}^2 \cdot 0.02765 \text{m}}} \right)^2 \right) + 1
$$

\nExample 4.4.5.4.6. 
$$
\sqrt{g \cdot D \cdot (G - 1)} \right)
$$

\nExample 4.5. 
$$
\sqrt{9.8 \text{m/s}^2 \cdot 0.839 \text{m} \cdot (15.99 - 1)}
$$

\nExample 4.6. 
$$
\sqrt{9.8 \text{m/s}^2 \cdot 0.839 \text{m} \cdot (15.99 - 1)}
$$

\nExample 4.7. 
$$
\sqrt{9.8 \text{m/s}^2 \cdot 0.839 \text{m} \cdot (15.99 - 1)}
$$

\nExample 5. 
$$
\sqrt{v_{\text{min}} = \left( 3 \cdot \sqrt{g \cdot D_p \cdot (G - 1)} \right)}
$$

\nExample 6.046202m/s = 
$$
\left( 3 \cdot \sqrt{g \cdot D_p \cdot (G - 1)} \right)
$$

\nExample 6.046202m/s = 
$$
\left( 3 \cdot \sqrt{9.8 \text{m/s}^2 \cdot 0.02765 \text{m} \cdot (15.99 - 1)} \right)
$$

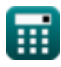

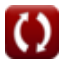

## **Variables utilizadas**

- **C<sup>d</sup>** Coeficiente de descarga
- **D** Diámetro de la partícula (velocidad máxima de socavación crítica) *(Metro)*
- **D<sup>p</sup>** Diámetro de la partícula (velocidad mínima de socavación crítica) *(Metro)*
- **g** Aceleración debida a la gravedad *(Metro/Segundo cuadrado)*
- **G** Gravedad específica de la partícula
- **V<sup>h</sup>** Velocidad de flujo horizontal *(Metro por Segundo)*
- **vmaxs** Velocidad crítica máxima de socavación *(Metro por Segundo)*
- **vmins** Velocidad mínima crítica de socavación *(Metro por Segundo)*
- **w** Ancho *(Metro)*
- **W<sup>c</sup>** Ancho de banda *(Metro)*
- **W<sup>h</sup>** Mitad del ancho de la parte inferior del vertedero *(Metro)*
- **x** Distancia en dirección x *(Metro)*
- **y** Distancia en dirección y *(Metro)*

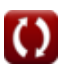

*Design of Proportioning Flow Weir Formulas...* 8/9

## **Constantes, funciones, medidas utilizadas**

- Constante: **pi**, 3.14159265358979323846264338327950288 *La constante de Arquímedes.*
- Función: **sqrt**, sqrt(Number) *Una función de raíz cuadrada es una función que toma un número no negativo como entrada y devuelve la raíz cuadrada del número de entrada dado.*
- Medición: **Longitud** in Metro (m) *Longitud Conversión de unidades*
- Medición: **Velocidad** in Metro por Segundo (m/s) *Velocidad Conversión de unidades*
- Medición: **Aceleración** in Metro/Segundo cuadrado (m/s²) *Aceleración Conversión de unidades*

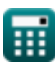

*Design of Proportioning Flow Weir Formulas...* 9/9

## **Consulte otras listas de fórmulas**

- **parabólica Fórmulas**
- **Diseño de cámara de arena Diseño de vertedero de flujo proporcional Fórmulas**

¡Siéntete libre de COMPARTIR este documento con tus amigos!

## **PDF Disponible en**

[English](https://www.calculatoratoz.com/PDF/Nodes/5035/Design-of-proportioning-flow-weir-Formulas_en.PDF) [Spanish](https://www.calculatoratoz.com/PDF/Nodes/5035/Design-of-proportioning-flow-weir-Formulas_es.PDF) [French](https://www.calculatoratoz.com/PDF/Nodes/5035/Design-of-proportioning-flow-weir-Formulas_fr.PDF) [German](https://www.calculatoratoz.com/PDF/Nodes/5035/Design-of-proportioning-flow-weir-Formulas_de.PDF) [Russian](https://www.calculatoratoz.com/PDF/Nodes/5035/Design-of-proportioning-flow-weir-Formulas_ru.PDF) [Italian](https://www.calculatoratoz.com/PDF/Nodes/5035/Design-of-proportioning-flow-weir-Formulas_it.PDF) [Portuguese](https://www.calculatoratoz.com/PDF/Nodes/5035/Design-of-proportioning-flow-weir-Formulas_pt.PDF) [Polish](https://www.calculatoratoz.com/PDF/Nodes/5035/Design-of-proportioning-flow-weir-Formulas_pl.PDF) [Dutch](https://www.calculatoratoz.com/PDF/Nodes/5035/Design-of-proportioning-flow-weir-Formulas_nl.PDF)

*7/25/2024 | 6:25:44 AM UTC [Por favor, deje sus comentarios aquí...](https://docs.google.com/forms/d/e/1FAIpQLSf4b4wDgl-KBPJGChMJCxFlqrHvFdmw4Z8WHDP7MoWEdk8QOw/viewform?usp=pp_url&entry.1491156970=Dise%C3%B1o%20de%20vertedero%20de%20flujo%20proporcional%20F%C3%B3rmulas)*